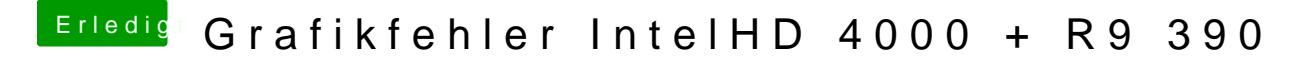

Beitrag von YogiBear vom 25. März 2016, 14:54

Kein Ding, konnte ja nicht wirklich helfen...

Hast du noch eine Windows-Instanz auf dem Rechner laufen? Dann könnter EDID auszulesen und mittels Clover zu injezieren.